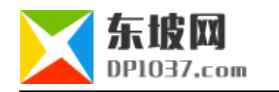

## apt-get **PHP**

本文原地址:http://www.dp1037.com/dpinfo-7-55-0.html

*东坡网,为帝国cms加油*

**1、更换官方软件包集PPA**

add-apt-repository -y ppa:ondrej/php apt-get update

add-apt-repository

 **2、显示可以安装包列表**

apt-cache pkgnames | grep php7.2

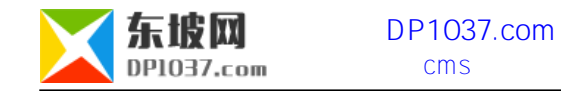

**3、根据显示出来的结果,选择安装**

apt-get install php7.2-fpm

http://www.dp1037.com/dpclass-7-0/

doc